**DESIGN AND VERIFICATION™** rr **CONFERENCE AND EXHIBITION** 

#### **UNITED STATES**

# Caching Tool Run Results in Large-Scale RTL Development Projects

Ashfaq Khan Intel Corporation

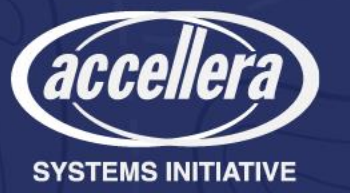

## **Outline**

- Why cache (re-use) EDA tool run results what does it even mean?
	- What is special about large-scale projects when it comes to caching?
- Challenges and considerations in caching tool run results
- Various caching methods and their pros & cons
- Implementation details with more focus on the proposed method
- Results
- Conclusion including asks from the EDA industry

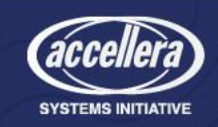

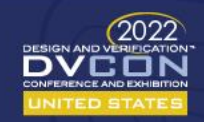

## Caching EDA tool run results

- Observations:
	- RTL Designers' activities rarely involve changing ~100% of the design
	- Iterative EDA Tool runs with significant portion of the design unchanged
	- Major opportunity for resource optimization!
- Caching EDA tool run results
	- Re-use tool-generated content
	- Reduce or eliminate certain tool runtime
	- Opportunity to save human/engineering resources
	- Opportunity to save compute/machine resources
- Example:
	- Re-compiling a design for simulation while only changing one line of code!

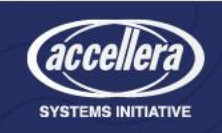

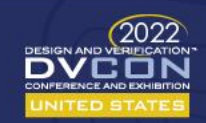

#### Caching scenarios - individual vs. team

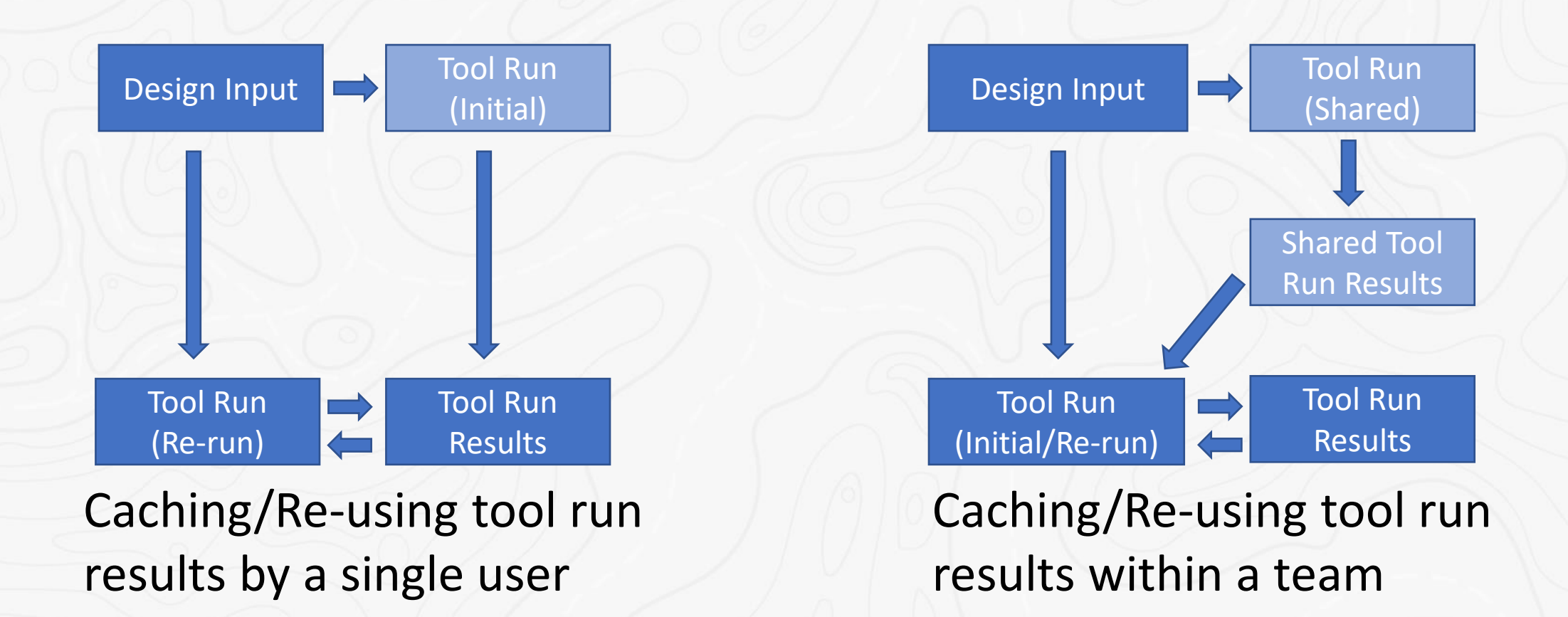

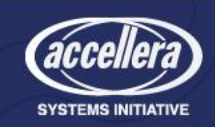

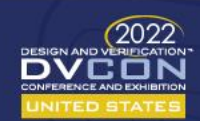

## Challenges in caching tool run results

- Content Re-usability
- Save & Restore vs. Re-generate
- Cache Hit Rate
- Cache/Re-use Infrastructure
	- Correctness

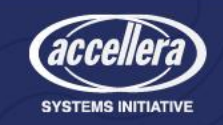

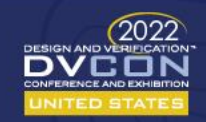

#### Ensuring Correctness: Continuous Integration (CI)

- Using cached content could add risk of using incorrect/stale content
- Best to have some guaranteed point in design where no cache is used
- Having a CI infrastructure makes this simple
	- But this can be done through other Quality Assurance mechanisms as well

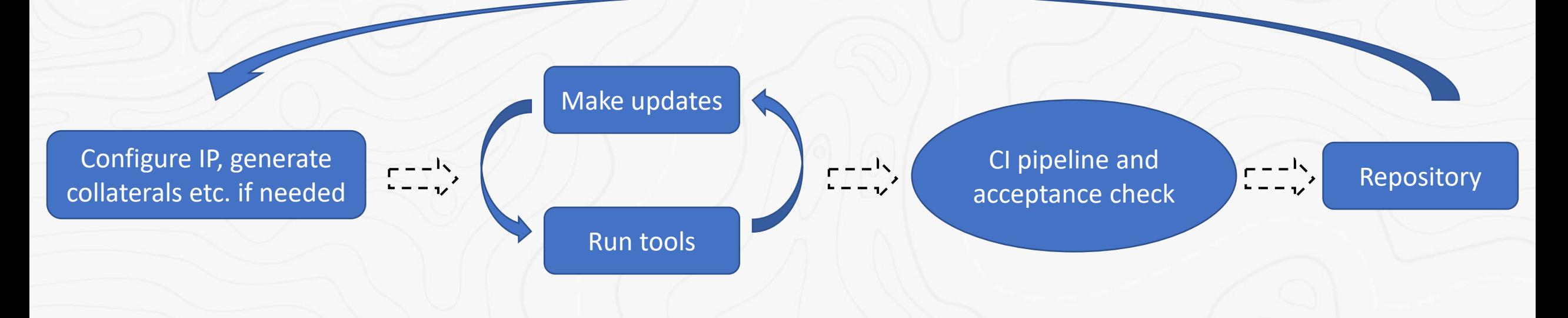

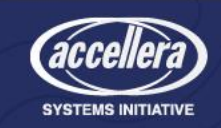

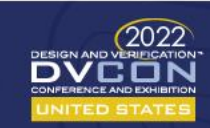

## Various caching methods

- Method 1 Storing cache as part of the repository
	- Method 1A: Every user is allowed to store the content.
	- Method 1B: Only one or more designated designers are allowed to store the content.
	- Method 1C: The CI infrastructure handles the storing.
- Method 2 Storing cache outside of the repository
	- Method 2A: Mechanism to detect changes in input to the tool, cached content is only retrieved when there's no change
	- Method 2B: User decides whether to retrieve the cache or not

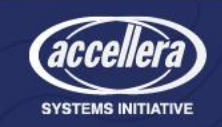

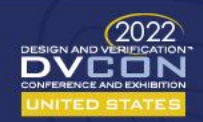

## Pros & Cons of various caching methods

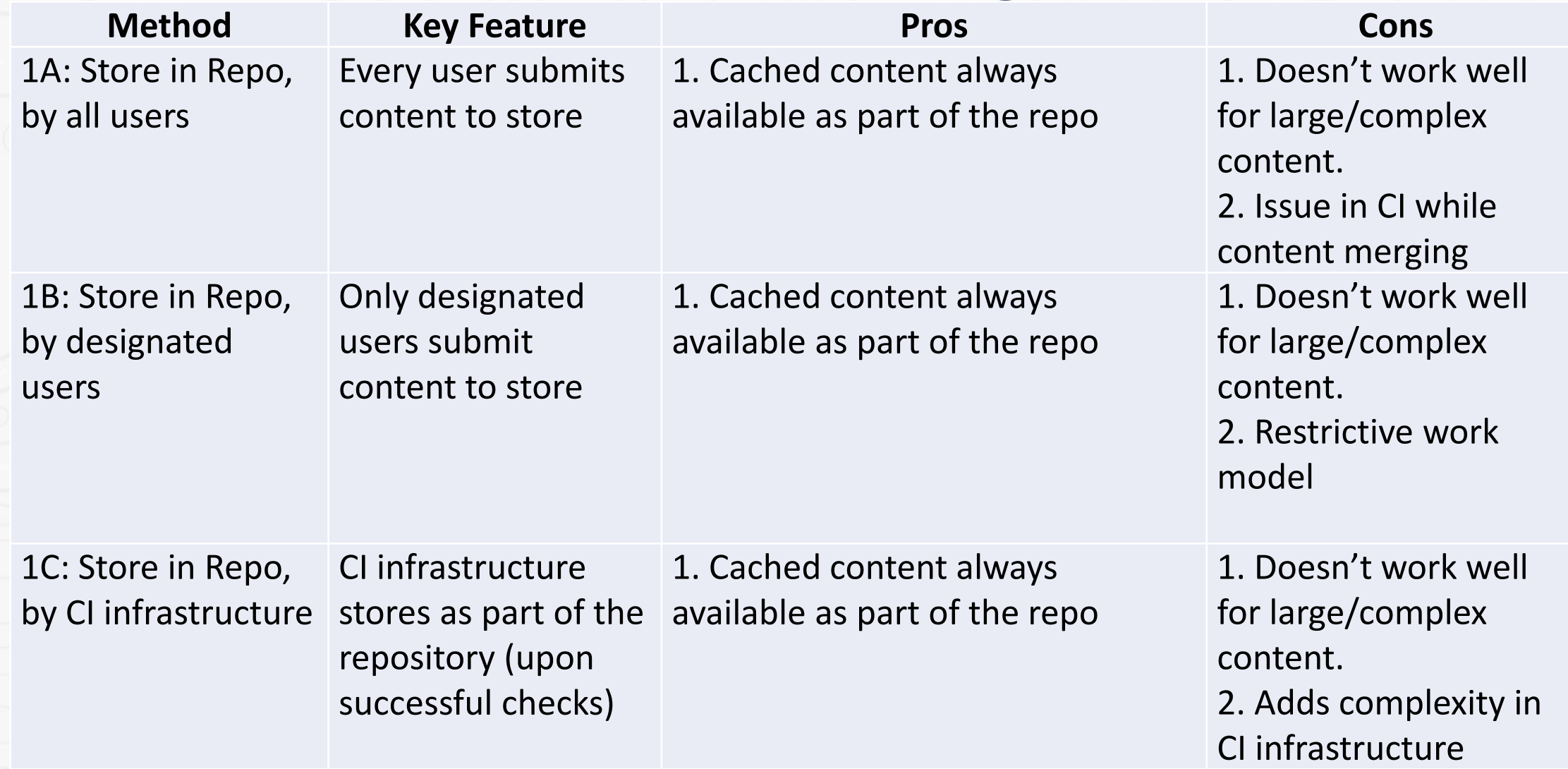

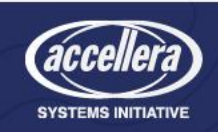

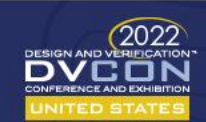

## Pros & Cons of various caching methods

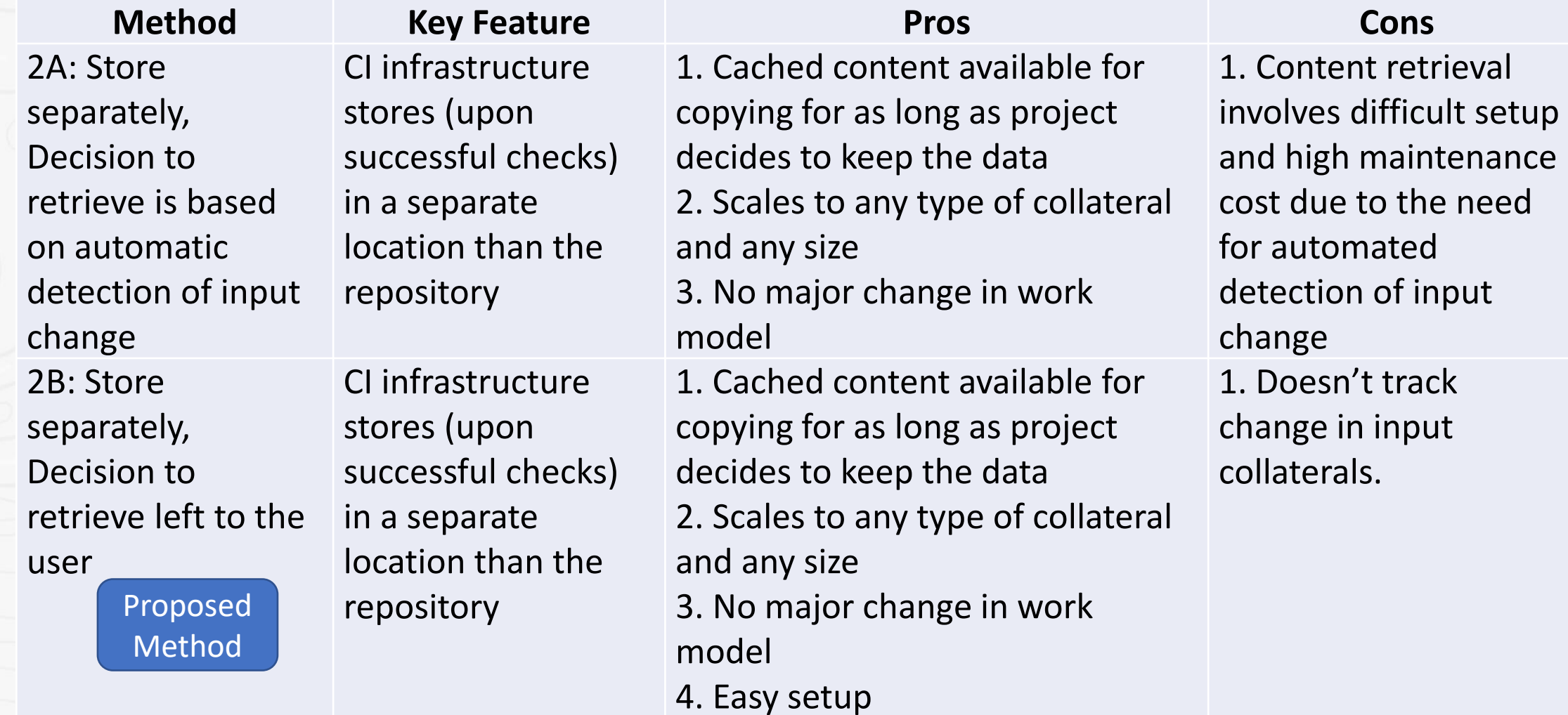

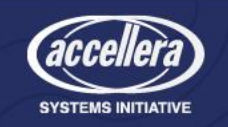

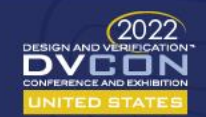

## Implementation details of Method 1 and 2A

- Method 1A\*, 1B\*:
	- Users save (check-in) manually
- Method 1C\*:
	- CI saves (delete content first then add, no merging of cached content)
	- Cached content are excluded from consideration when users look for changes in their local repo
- Method 2A:
	- Content retrieval is decided by checking if relevant inputs changed
		- Before caching, a checksum of the inputs is created and saved
		- Before retrieval, a checksum of the inputs is created and checked against cached content
		- Identifying inputs can be done by manually creating it, or automatically identifying all inputs (tracing) and then excluding the ones that are not relevant

\* May also use/need retrieval check like Method 2A for repeated runs

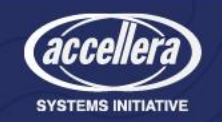

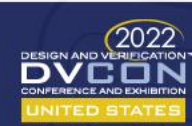

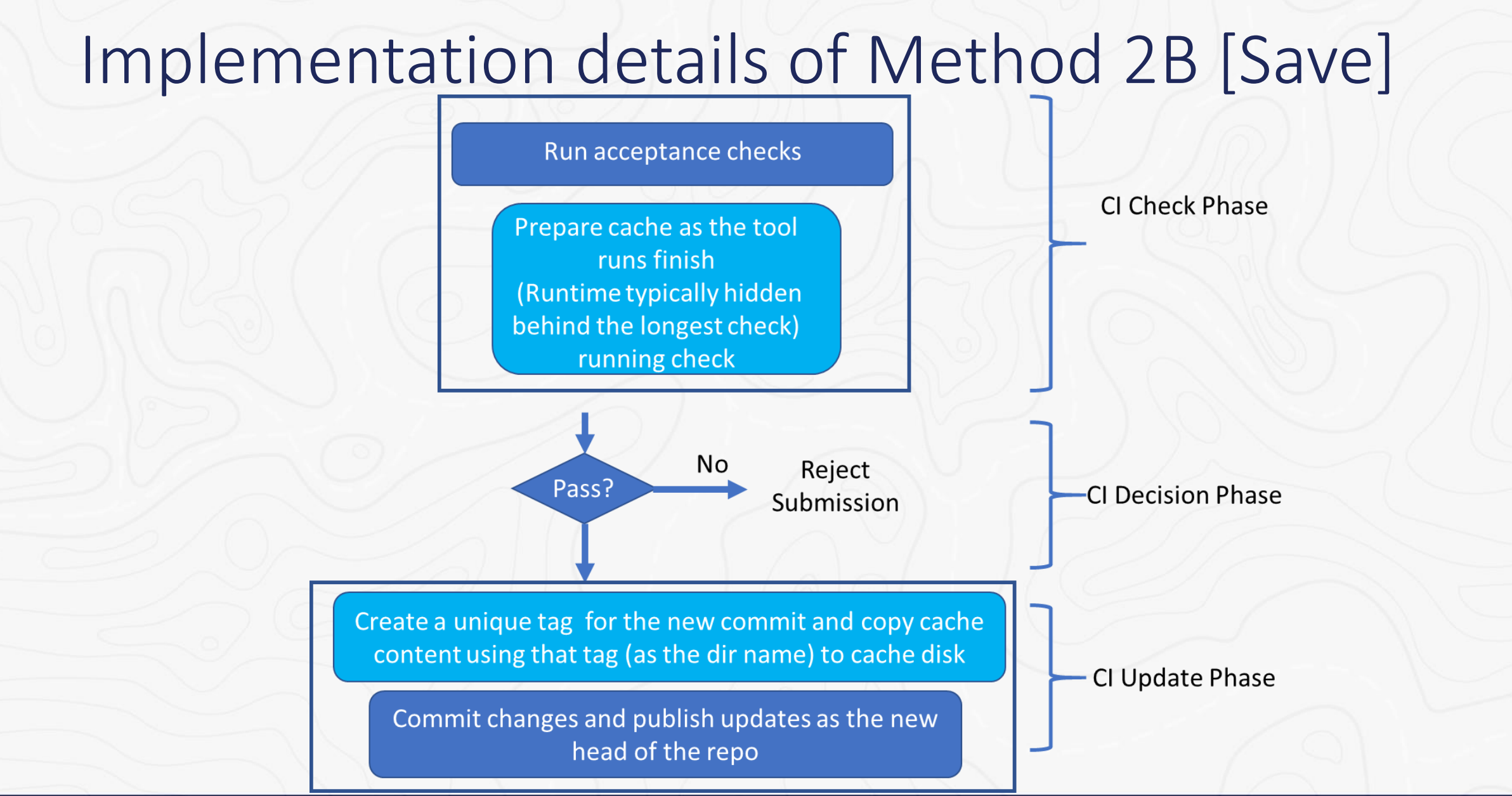

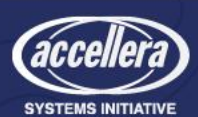

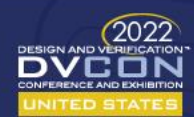

#### Implementation details of Method 2B [Restore]

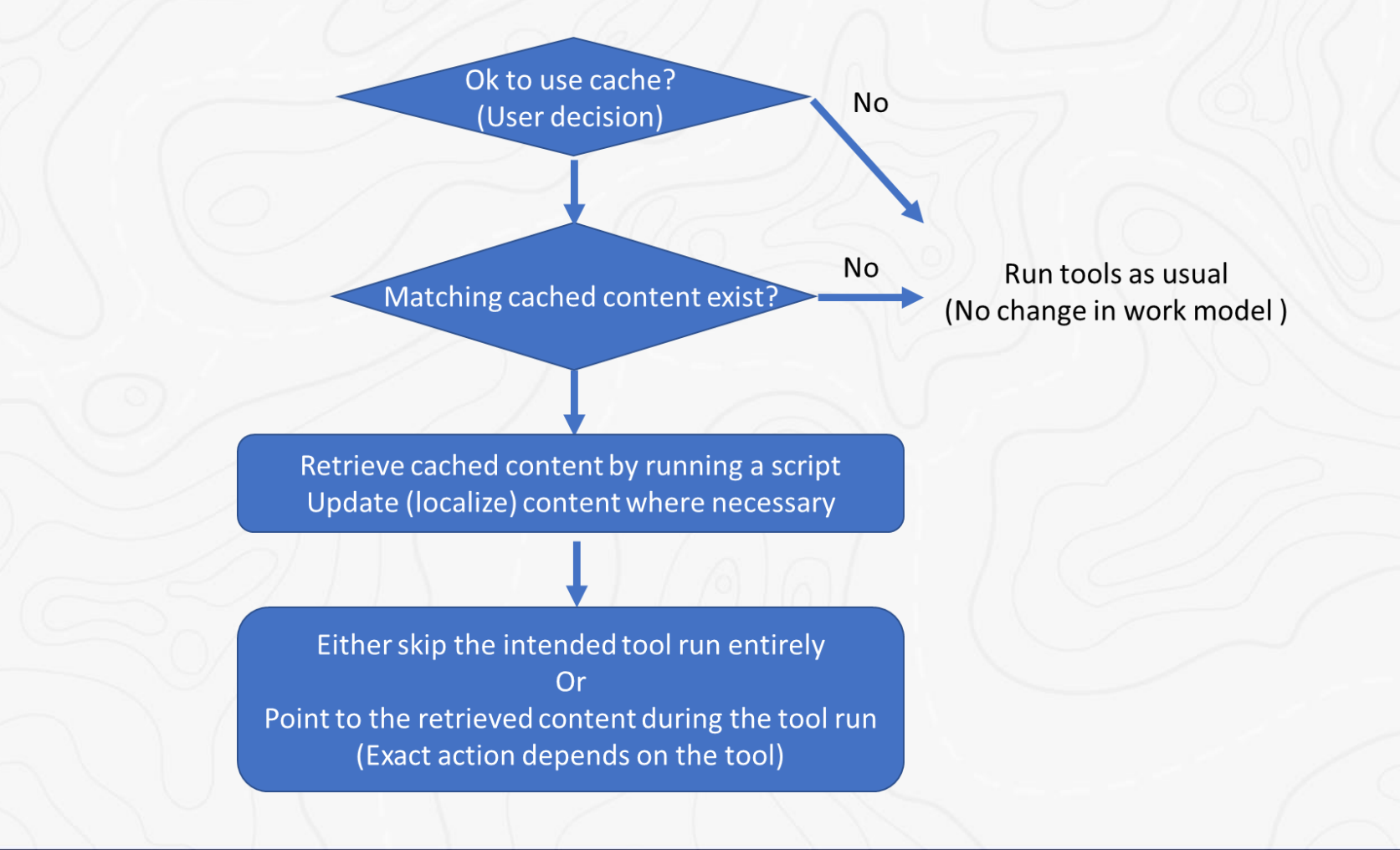

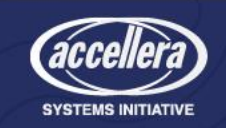

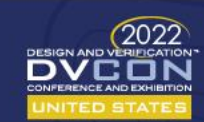

## Pseudo code for Method 2B

Define Cache\_sections

Define section name

Define what content to copy *(paths of files or directories relative to the top of the repo or run area)* Define any necessary pre-cache processing or post-retrieval processing

If User is CI then

Target\_sections = all *(CI copies all cacheable content to the central disk)* From\_Dir = <User's run area> To\_Dir = <Central Cache Disk> Tag  $=$  <Create a unique tag>

Else

Target sections = <User's command line input; Default is all> From\_Dir = <Central Cache Disk> To\_Dir = <User's run area>

Tag = <Retrieve the latest unique tag> *(Git example: git describe --abbrev=0 --tags --first-parent --match "<unique tag pattern>")*

If User is NOT CI then

Exit if cached content does not exist for Tag in the From\_Dir

For each Section in Target\_sections

If User is CI then

Perform any pre-cache processing on the content to be cached for this Section

Copy content for that Section from From\_Dir to To\_Dir

If User is NOT CI then

Perform any post-retrieval processing on the content that was retrieved for this Section

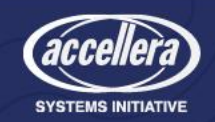

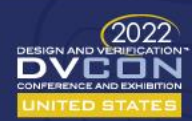

#### Results

- Usage of the caching method 2B in a production project in Intel
	- Cached Content: Various code generation needed before sim compilation
	- Target audience: Validation engineers (~20)

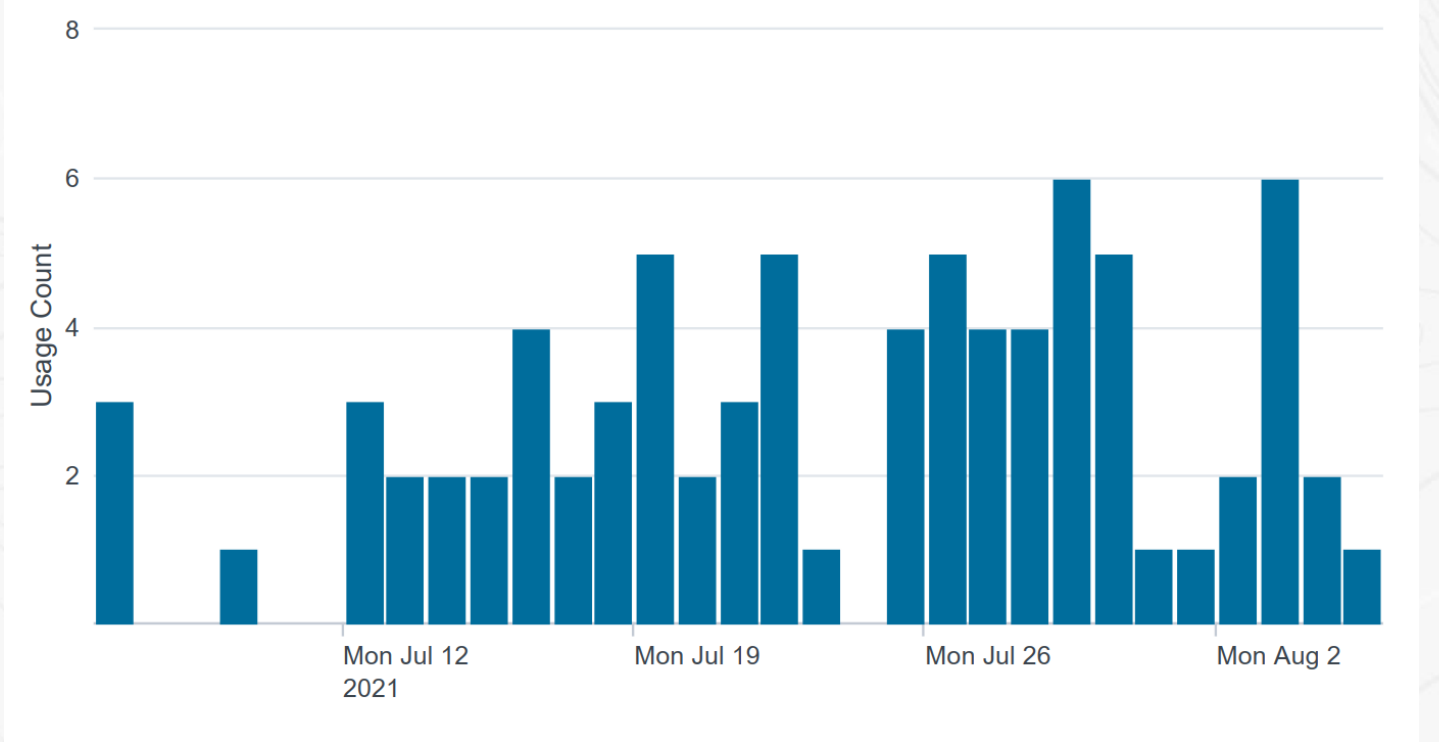

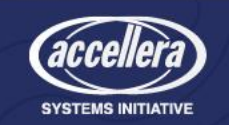

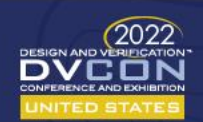

#### Results

- Reduction achieved in building simulation models
	- Generating the binary executable, does not include test runtime

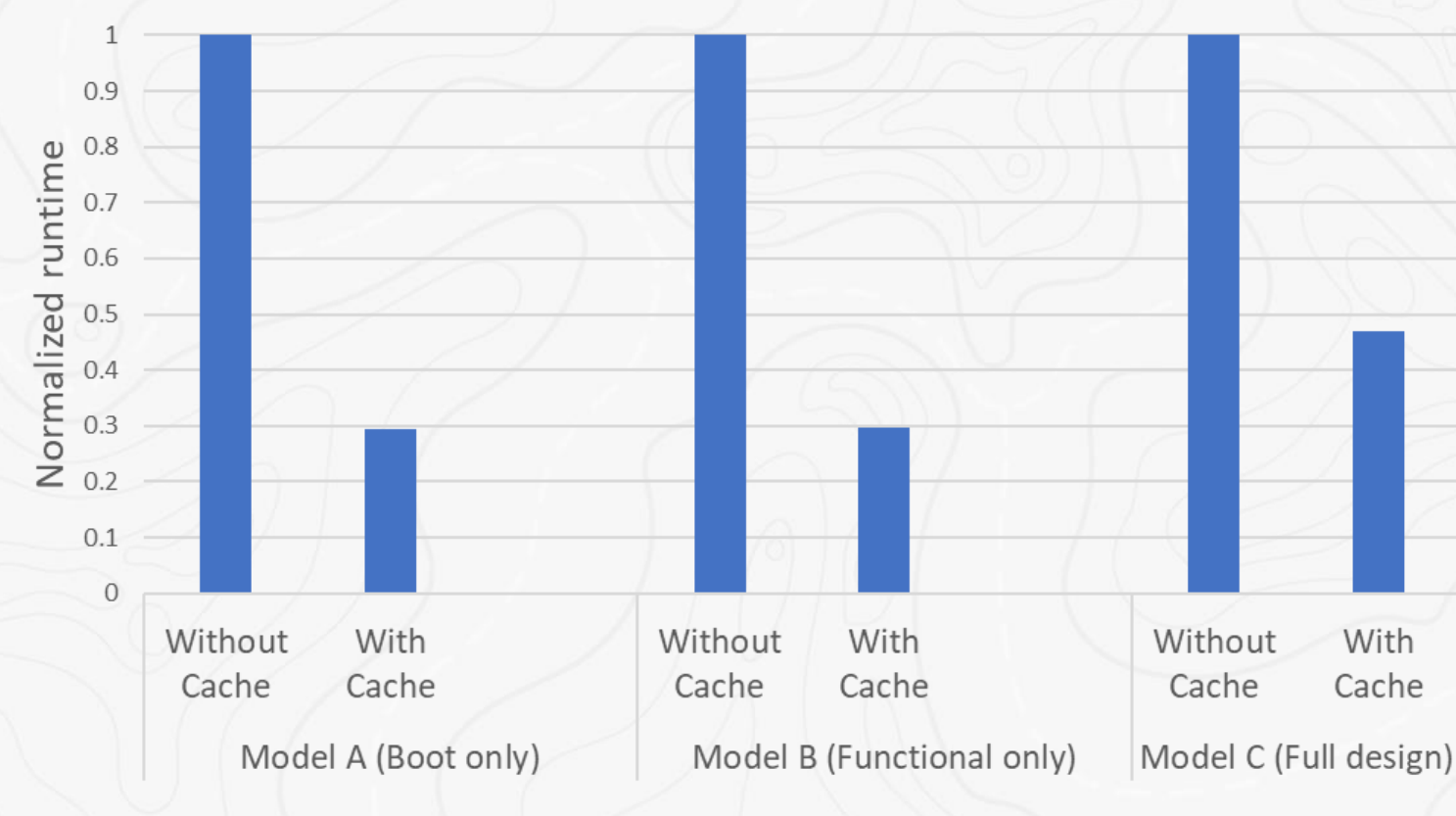

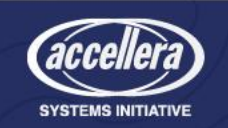

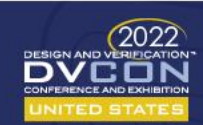

#### Conclusion

- Caching or re-using EDA tool run results can significantly improve tool runtimes while reducing compute usage
- Net result is increase in designer productivity and faster project TAT
- What we need from the EDA industry:
	- Tool run results should be self-contained (portable, reusable etc.)
	- Tool should have a way to quickly evaluate how much of its input has changed
	- Tool should be able to re-use existing tool run results
		- Both directly from the current user work area and from a shared area

There's a lot of untapped potential here for the EDA industry and users!

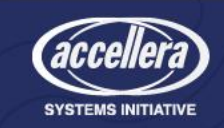

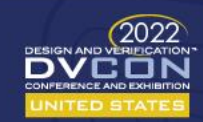

## Acknowledgements

• Thanks to Narasimhan Iyengar for his support on the deployment of the proposed caching method at Intel.

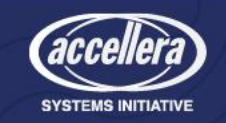

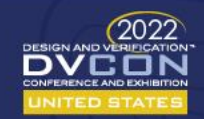